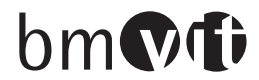

**Bundesministerium** für Verkehr. Innovation und Technologie

**Einladung und Programm**

# **25. FEMtech Netzwerktreffen**

**Gezielte Nachwuchsförderung für den NAWITECH Bereich**

**Montag, 18. Jänner 2010, 16.00 – 18.00 Uhr Tech Gate Vienna,Tech Lounge, 19. Stock**

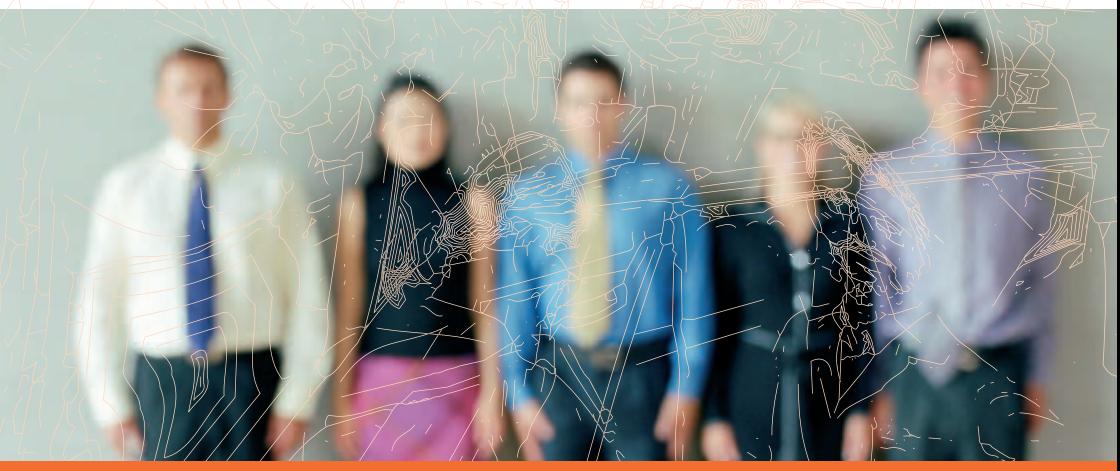

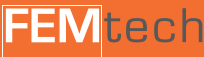

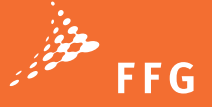

### **Gezielte Nachwuchsförderung für den NAWITECH Bereich**

Mehr qualifizierte MitarbeiterInnen für technisch-naturwissenschaftliche Unternehmen und Forschungseinrichtungen können nur gewonnen werden, wenn sich mehr Frauen (und Männer) für diese Studienzweige entscheiden, die Studien absolvieren und einen guten Einstieg in die Berufswelt finden. Dazu bedarf es gezielter Nachwuchsförderung entlang der verschiedenen Ausbildungsstationen.

Das 25. FEMtech Netzwerktreffen präsentiert eine aktuelle Studie der TU München, die am Beispiel der neun führenden deutschen Technischen Universitäten untersuchte, mit welcher Motivation und mit welcher Selbsteinschätzung Studienentscheidungen getroffen werden und Ursachen für Studienabbrüche oder –wechsel bei jungen Frauen und Männern identifizierte.

Die anschließende Podiumsdiskussion thematisiert die Herausforderungen, die aktuell bei der technisch-naturwissenschaftlich orientierten Nachwuchsförderung zu bewältigen sind. Dazu diskutieren ExpertInnen, die sich mit der Vermittlung von Forschung bei SchülerInnen beschäftigen sowie die Karrieren von technisch-naturwissenschaftlichen Studentinnen fördern.

#### **Als spezielles Service steht Ihnen ein FFG Infoschalter zur Verfügung:**

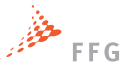

- **>** Stellen Sie Ihre konkreten Fragen zum Programm und zur Antragstellung.
- **>** Terminvereinbarungen für weitere Detailberatungen sind möglich.
- **>** Nutzen Sie die Chance: Holen Sie sich alle Informationen, die Sie brauchen!

#### **Montag, 18. Jänner 2010, 16.00 – 18.00 Uhr**

**Tech Gate Vienna Tech Lounge, 19. Stock Donau-City-Straße 1 1220 Wien**

## Programm

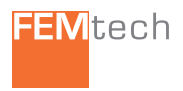

#### **15:30 Empfang**

#### **16:00 Begrüßung und Einleitung**

Gertraud Oberzaucher Bundesministerium für Verkehr, Innovation und Technologie (BMVIT)

#### **16:10 Impulsreferat**

Yves Jeanrenaud, TU München "Spurensuche" - Mögliche Ursachen für Studienentscheidungen und frühe Studienabbrüche von Frauen bzw. Männern in den Natur- bzw. Ingenieurwissenschaften an den TU9-Universitäten

#### **16:30 Podiumsdiskussion**

- **>>>** Roland Fischer, TU Graz FEMtech Karrierewege Projekt "ErFIndERInnen", angefragt
- **>>>** Viktor Fritsch Siemens Transformers Austria FEMtech Karrierewege Projekt "ErFlindERInnen", angefragt
- **>>>** Yves Jeanrenaud, TU München
- **>>>** Silvia Vertetics, FTI remixed
- **>>>** Petra Wagner, generation innovation

#### **17:30 Fragen und Diskussion**

#### **18:00 Networking am Buffet**

**Moderation: Beatrix Hausner, ÖGUT, FEMtech kompetenzzentrum**

www.femtech.at

# $bm$  $\Omega$

Bundesministerium für Verkehr. **Innovation und Technologie** 

#### **Um Anmeldung wird gebeten:**

#### **www.femtech.at/netzwerktreffen**

Wir bieten wieder Kinderbetreuung vor Ort an! Anmeldungen bitte an: nicole-kajtna@oegut.at

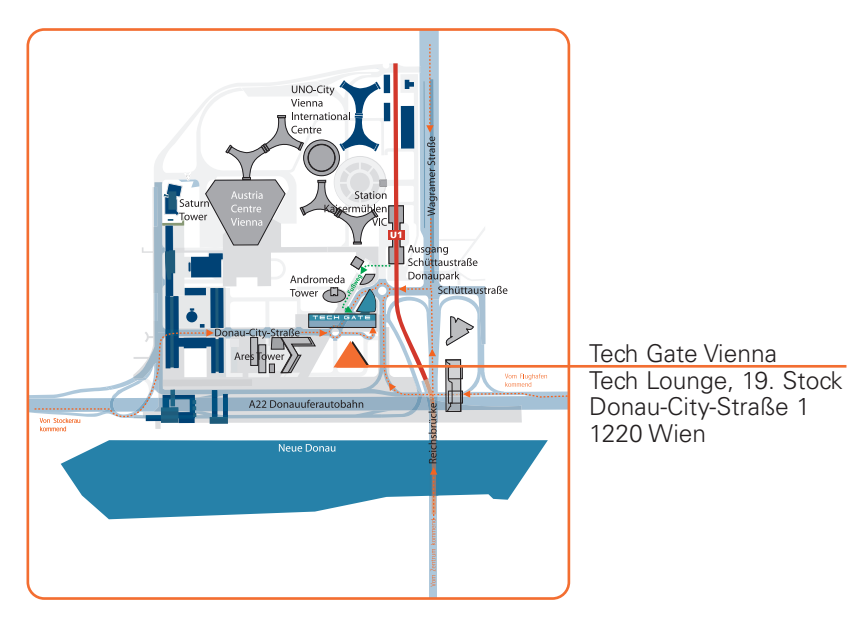

#### **VeranstalterInnen:**

#### **Bundesministerium für Verkehr, Innovation und Technologie**

 $h$ m $\Omega$ fi

#### **FEMtech kompetenzzentrum**

ÖGLIT Joanneum Research Bohmann Druck und Verlag

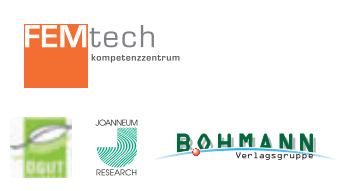

### **In Kooperation mit:**

**Österreichische Forschungsförderungsgesellschaft mbH**

FEMtech ist ein Förderungsprogramm des Bundesministeriums für Verkehr, Innovation und Technologie für Frauen in Forschung und Technologie im Rahmen der Initiative fFORTE.

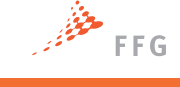

**FEMtech**